SAP ABAP table CCIHS AM07IOT {EHS: IOTAB for Customer Analysis Method 07}

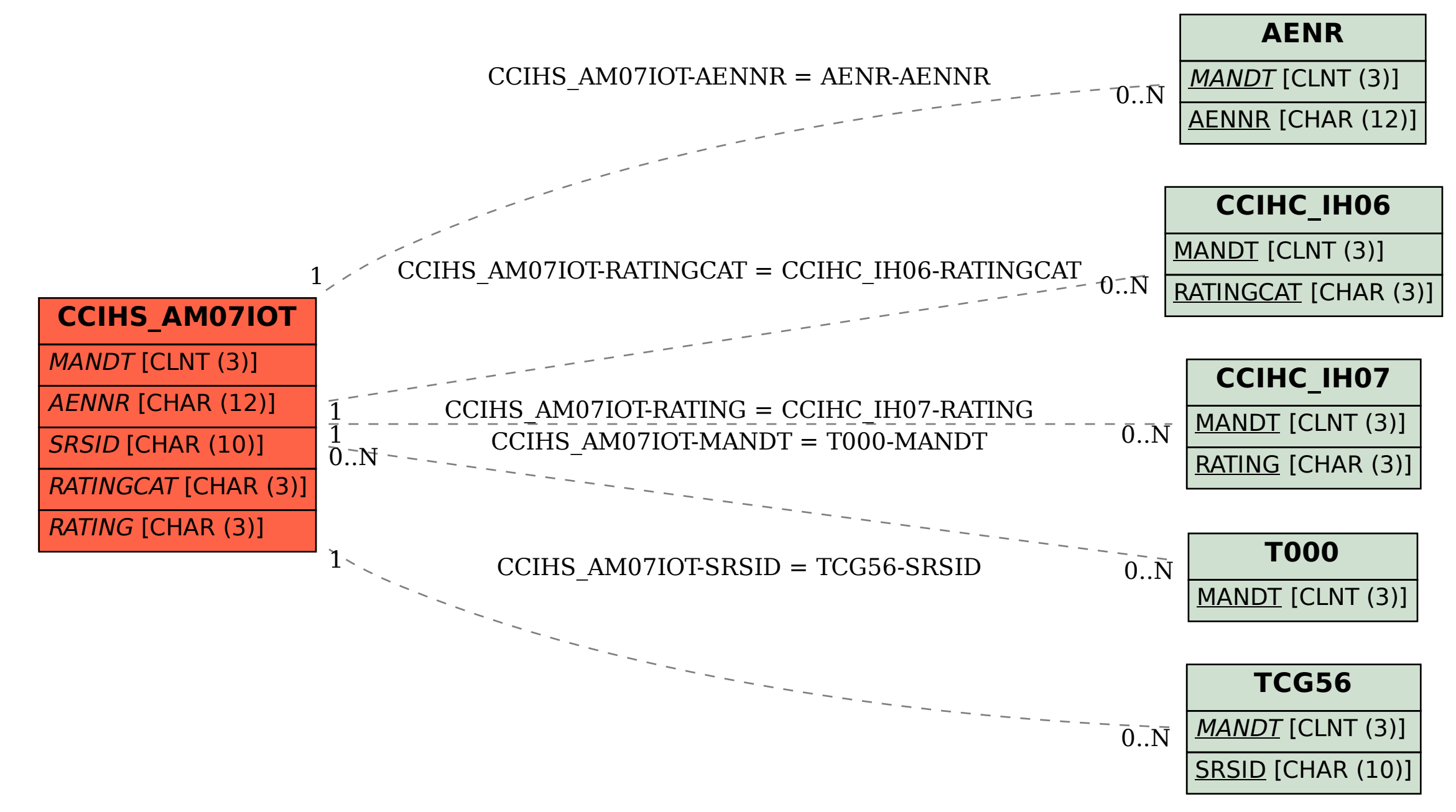